## *IIPAD* Instituto Peruano de

**CURSO : DURACIÓN : PRE – REQUISITO :** 

**CMS WORDPRES**

 **32 Horas (8 o 16 Sesiones) Conocimientos de Windows o Mac, Navegación por Internet y Office. Se recomienda que haya llevado el curso de HTML5 y CSS, pero no es necesario.**

## **SUMILLA**

En este curso el alumno aprenderá a implementar un sitio web usando el administrador de contenidos más utilizado en el mundo: WORDPRESS. Esta herramienta nos permitirá implementar un web que finalmente podrá ser administrada por el propietario de la web que identificado por su usuario y contraseña pueda hacer modificaciones en la misma como cambiar texto o imágenes sin manipular código.

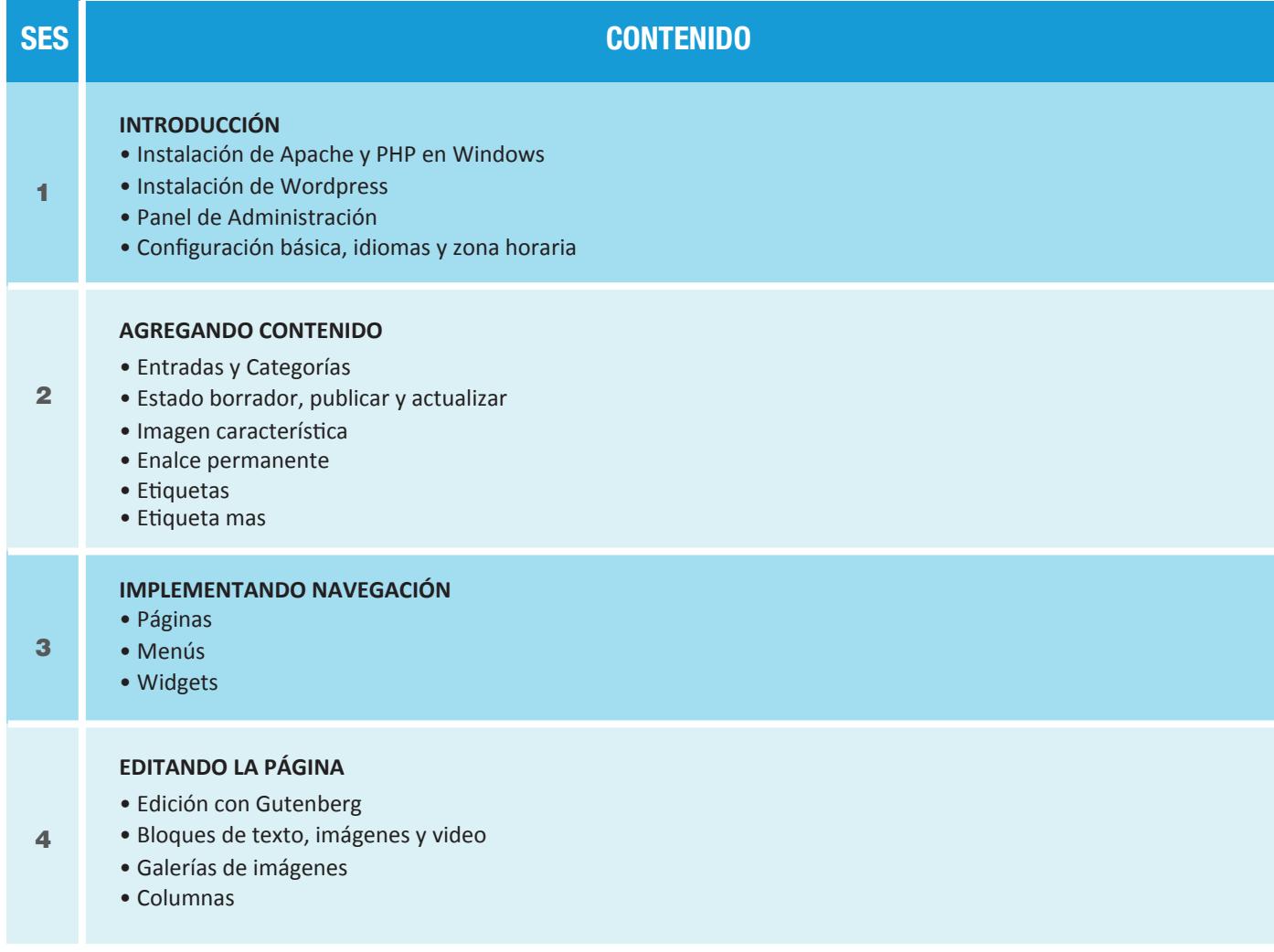

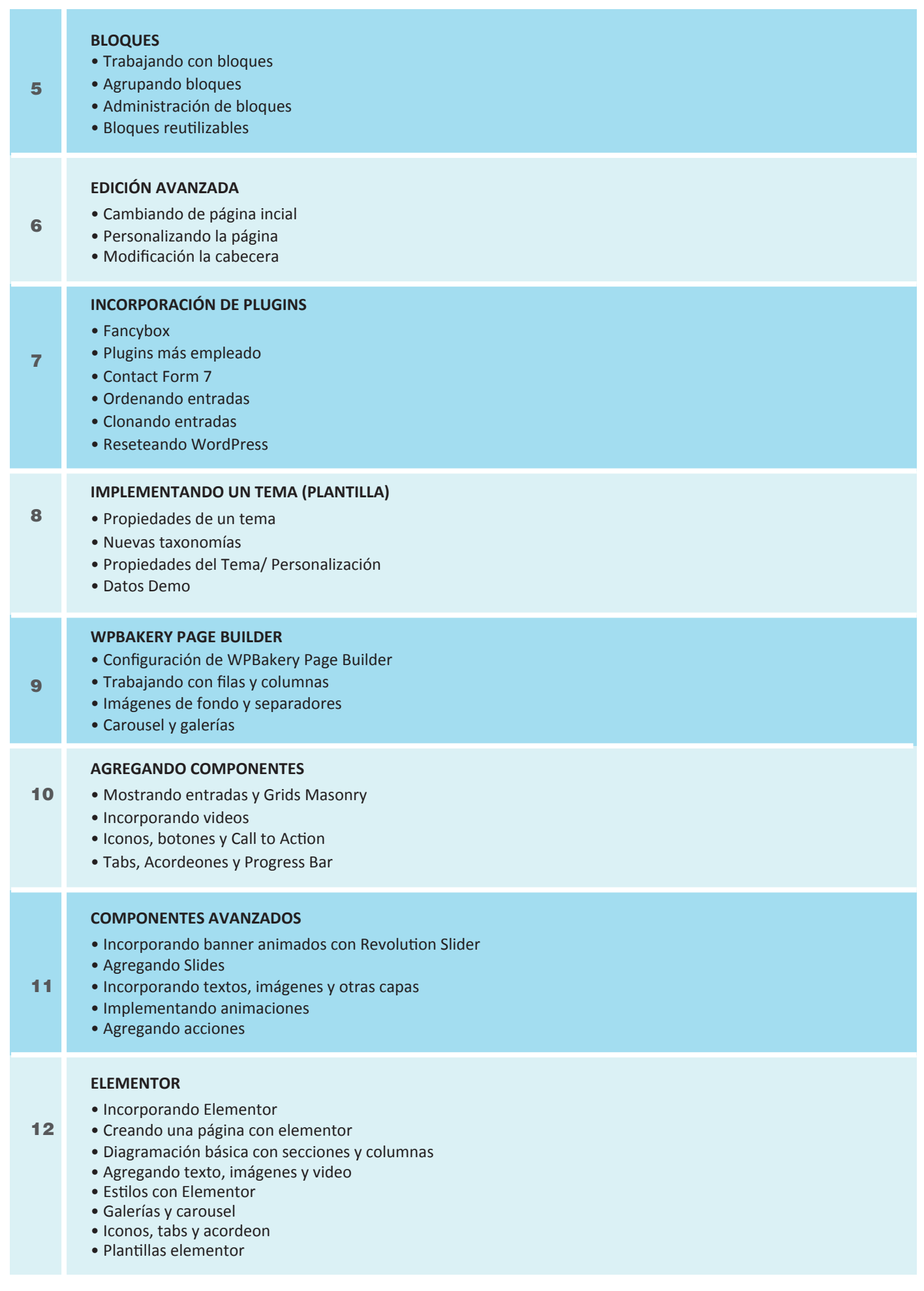

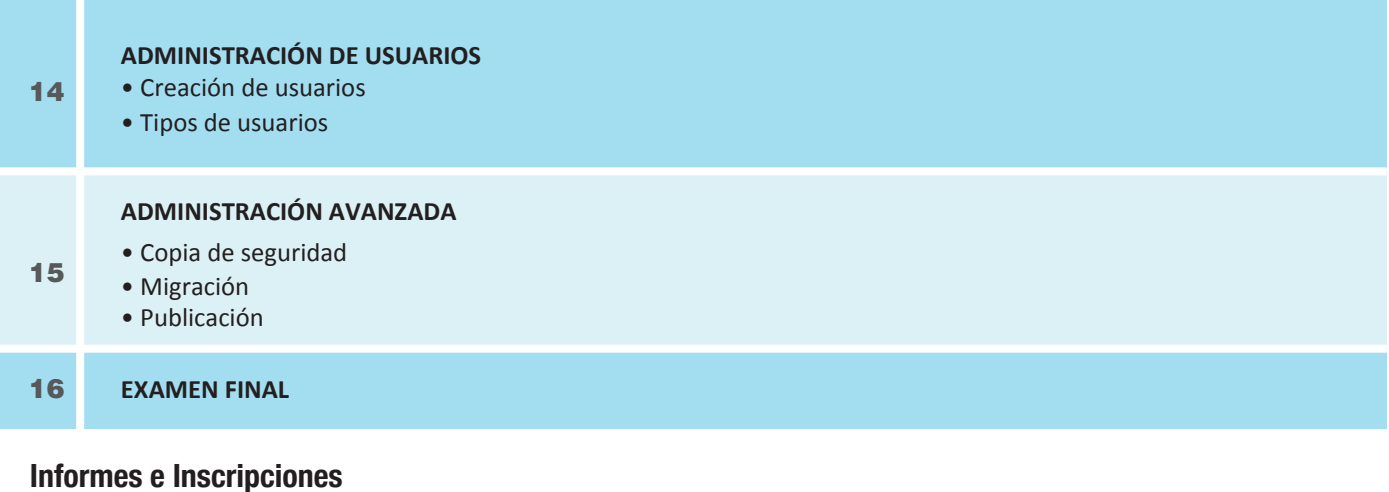

Av. Benavides 715, Miraflores Telf: 242-6890 / 242-6747

**ipad.pe**